# Les bases de données et le SQL

1. Une brève introduction aux bases de données

#### **Vocabulaire**

Une base de donnée peut être représentée comme un ensemble de **tables**, où chaque table possède plusieurs **colonnes** nommées.

Une donnée est alors **une ligne** d'une des tables.

Prenons par exemple la base de donnée suivante concernant des groupes de musiques:

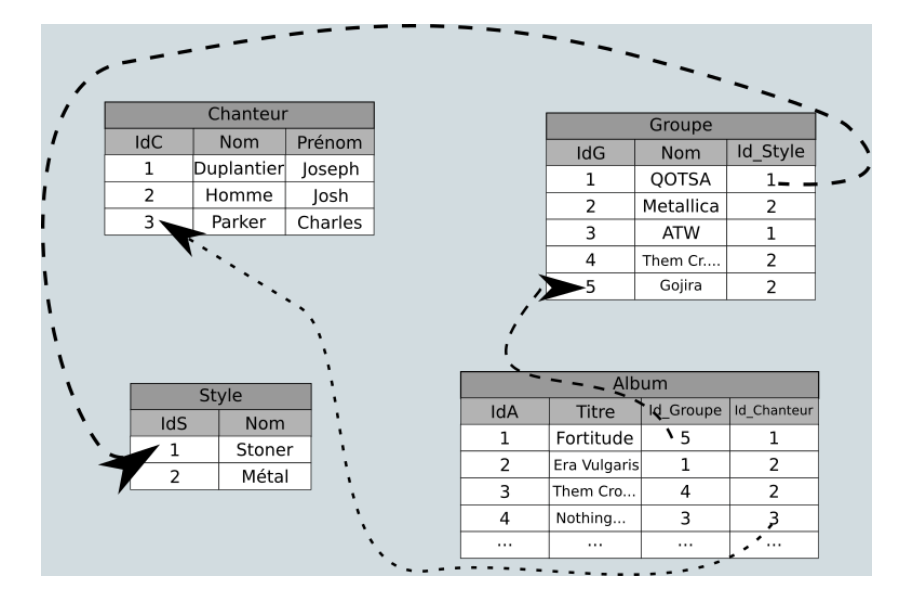

#### Il y a 4 tables :

- la table chanteur , comportant 3 colonnes :
	- idc : un numéro d'identifiant (un nombre entier int ou INTEGER);
	- nom : le nom du chanteur (une chaine de caractères string ou VARCHAR ) ;
	- prenom : le prénom du chanteur (une chaine de caractères string ou VARCHAR ) ;
- la table groupe , comportant 3 colonnes :
	- $\bullet$  idG :: un numéro d'identifiant (un nombre entier int ou INTEGER);
	- nom : le nom du groupe (une chaine de caractères string ou VARCHAR ) ;
	- id\_style : un numéro d'identifiant lié à la table style (un nombre entier int ou INTEGER);
- la table style avec deux colonnes qu'on ne détaillera pas ici ;
- la table album avec quatre colonnes qu'on ne détaillera pas ici.

En liant les tables les unes aux autres grâce aux identifiants, on peut alors savoir que :

- L'album *Fortitude* vient du groupe d'identiant 5 , qui est *Gojira*, dont le style est 2 , c'est-à-dire *Métal* ;
- Le chanteur de l'album *Era Vulgaris* est d'identiant 2 , et se nomme Josh Homme .
- etc.
- 2. Utilisation du langage SQL

## 2.1. Présentation

Le langage SQL est un langage spécifique inventé pour communiquer avec des bases de données à l'aide de requêtes. Les requêtes peuvent être de différentes natures :

- interroger une table de la base de donnée, par exemple renvoyer les noms de tous les chanteurs ou chercher tous les albums du groupe d'identifiant 5 ;
- interroger plusieurs tables de la base de donnée en les liant, par exemple pour renvoyer tous les noms des groupes dont Josh Homme est le chanteur ;
- $\bullet$  insérer une nouvelle ligne de données dans une table;
- $\bullet$  modifier les données d'une ligne d'une table :
- supprimer une ligne d'une table.

### 2.2. Quelques lignes de code

#### **Requêtes d'interrogations simples**

Chercher les noms de tous les chanteurs :

SELECT Nom FROM Chanteur ;

Chercher tous les albums du groupe d'identifiant 5 :

```
SELECT Titre FROM Album WHERE id_Groupe = 5 ;
```
#### **Requêtes d'interrogations complexes**

Rechercher les titres des albums dont Josh Homme est le chanteur :

```
SELECT Album.Titre
FROM Album JOIN Chanteur ON Album.id_Chanteur == Chanteur.idC
WHERE Chanteur. nom = "Homme" and Chanteur.prenom = "Josh"
```
#### **Insérer des données dans une table**

Insérer deux nouveaux styles dans la table Style :

```
INSERT INTO Style VALUES
(3, 'Reggae'),
(4, 'Rap'),
(5, 'HardRock');
```
Insérer une ligne incomplète dans la table Groupe :

```
INSERT INTO Groupe(idG, nom) VALUES
(6, 'ACDC');
```
#### **Les données NULL**

Dans une BDD, parfois certaines informations ne sont pas renseignées. Elles ont alors une valeur NULL .

#### **Changer des données**

Ajouter le style *HardRock* au groupe *ACDC* :

```
UPDATE Groupe
SET id_Style = 5
WHERE nom = 'ACDC':
```
#### **Supprimer des données**

Pour supprimer la ligne correspondant à l'album Fortitude :

DELETE FROM Album WHERE Titre='Fortitude';

# 3. Utilisation de PHP

**A A** lire

PHP (*Personnal Home Page*) est un langage de programmation utilisé principalement sur le web, côté **serveur**, ce qui signie qu'il travaille du côté de la machine serveur, pour fabriquer la page web demandée par le **client**. Un code en PHP peut être intégré au sein d'une page HTML grâce à une balise spéciale : < ?PHP .... ?>

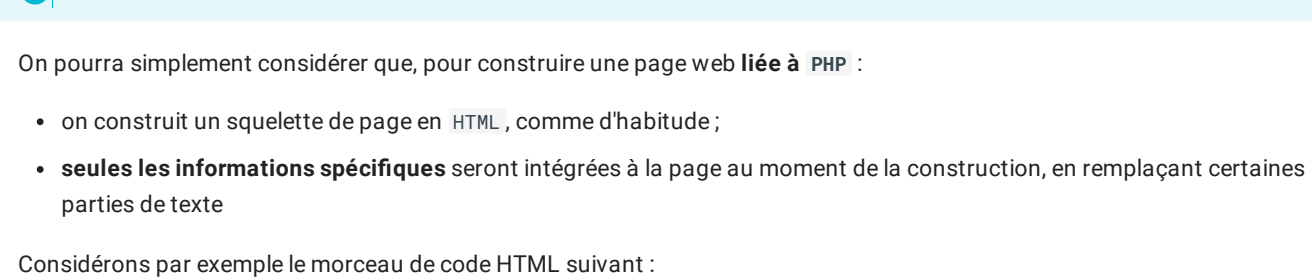

<p> Bonjour <?php echo \$name ?> ! </p>

- on a du code HTML classique, avec une balise <p> ;
- au sein de ce code, on à la balise <?PHP ... ?> , qui introduit du code ;
- le code PHP consiste à écrire dans le HTML (commande echo ) le contenu de la variable \$name .

### 3.1. Les variables

En PHP, les variables sont crées grâce au symbole \$. On peut définir des variables comme montré ci-dessous :

```
<?php
 $prenom = 'Ada'; // Type string (chaine de caractères avec deux guillemets simples)
 $nom = "Lovelace"; // Type string ( avec deux guillemets doubles)
 \text{Page} = 25; // Type entier
 $estLyceenne = true; // Type booléen
 $competences = array('anglais','mathématiques','informatique','algorithmique'); // Type tableau
?>
```
On peut alors utiliser les variables comme dans tout autre langage :

```
<?php
$double_age = $age * 2 ; // la variable vaudra alors 50
$nom_complet = $nom.' '.$prenom //Operation de concaténation avec .
// La chaine de caractere associée à $nom_complet est alors
// 'Lovelace Ada'
?>
```